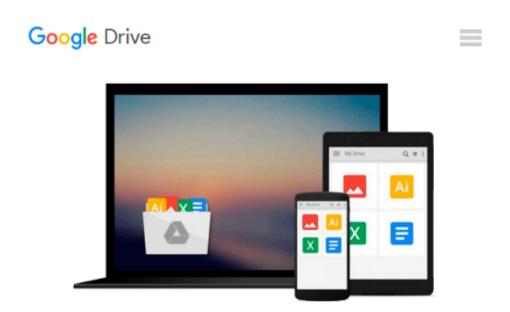

## Graphics and GUIs with MATLAB, Third Edition (Graphics & GUIs with MATLAB)

O. Thomas Holland, Patrick Marchand

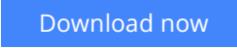

<u>Click here</u> if your download doesn"t start automatically

## Graphics and GUIs with MATLAB, Third Edition (Graphics & GUIs with MATLAB)

O. Thomas Holland, Patrick Marchand Additional examples and updated illustrations

Graphics and GUIs with MATLAB, Third Edition retains the comprehensible, almost conversational tutorial style that made its predecessors so popular but offers a streamlined organization and deeper coverage that make this edition an even better way to acquire or increase proficiency in using MATLAB to its fullest graphics capabilities.

**<u>Download</u>** Graphics and GUIs with MATLAB, Third Edition (Grap ...pdf

**Read Online** Graphics and GUIs with MATLAB, Third Edition (Gr ...pdf

## Download and Read Free Online Graphics and GUIs with MATLAB, Third Edition (Graphics & GUIs with MATLAB) O. Thomas Holland, Patrick Marchand

## From reader reviews:

Paul Anderson:Why don't make it to be your habit? Right now, try to prepare your time to do the important work, like looking for your favorite publication and reading a reserve. Beside you can solve your trouble; you can add your knowledge by the book entitled Graphics and GUIs with MATLAB, Third Edition (Graphics & GUIs with MATLAB). Try to face the book Graphics and GUIs with MATLAB, Third Edition (Graphics & GUIs with MATLAB) as your pal. It means that it can to become your friend when you really feel alone and beside that course make you smarter than in the past. Yeah, it is very fortuned for you personally. The book makes you much more confidence because you can know every thing by the book. So , let me make new experience in addition to knowledge with this book.

Donna Moore: The book Graphics and GUIs with MATLAB, Third Edition (Graphics & GUIs with MATLAB) make you feel enjoy for your spare time. You need to use to make your capable a lot more increase. Book can for being your best friend when you getting strain or having big problem with your subject. If you can make studying a book Graphics and GUIs with MATLAB, Third Edition (Graphics & GUIs with MATLAB) being your habit, you can get a lot more advantages, like add your personal capable, increase your knowledge about some or all subjects. You can know everything if you like available and read a reserve Graphics and GUIs with MATLAB, Third Edition (Graphics & GUIs with MATLAB). Kinds of book are several. It means that, science publication or encyclopedia or some others. So , how do you think about this guide?

Kristine Toomey: The experience that you get from Graphics and GUIs with MATLAB, Third Edition (Graphics & GUIs with MATLAB) could be the more deep you digging the information that hide inside the words the more you get enthusiastic about reading it. It does not mean that this book is hard to know but Graphics and GUIs with MATLAB, Third Edition (Graphics & GUIs with MATLAB) giving you joy feeling of reading. The article writer conveys their point in certain way that can be understood simply by anyone who read it because the author of this reserve is well-known enough. This particular book also makes your current vocabulary increase well. So it is easy to understand then can go along, both in printed or e-book style are available. We advise you for having this particular Graphics and GUIs with MATLAB, Third Edition (Graphics & GUIs with MATLAB) instantly.

Kevin Lewis:Beside this specific Graphics and GUIs with MATLAB, Third Edition (Graphics & GUIs with MATLAB) in your phone, it may give you a way to get more close to the new knowledge or facts. The information and the knowledge you will got here is fresh from your oven so don't become worry if you feel like an older people live in narrow village. It is good thing to have Graphics and GUIs with MATLAB, Third Edition (Graphics & GUIs with MATLAB) because this book offers to you personally readable information. Do you oftentimes have book but you do not get what it's all about. Oh come on, that won't happen if you have this with your hand. The Enjoyable arrangement here cannot be questionable, just like treasuring beautiful island. Use you still want to miss this? Find this book and read it from currently! Download and Read Online Graphics and GUIs with MATLAB, Third Edition (Graphics & GUIs with MATLAB) O. Thomas Holland, Patrick Marchand #XJF5UB7G4QN

Read Graphics and GUIs with MATLAB, Third Edition (Graphics & GUIs with MATLAB) by O. Thomas Holland, Patrick Marchand for online ebookGraphics and GUIs with MATLAB, Third Edition (Graphics & GUIs with MATLAB) by O. Thomas Holland, Patrick Marchand Free PDF d0wnl0ad, audio books, books to read, good books to read, cheap books, good books, online books, books online, book reviews epub, read books online, books to read online, online library, greatbooks to read, PDF best books to read, top books to read Graphics and GUIs with MATLAB, Third Edition (Graphics & GUIs with MATLAB) by O. Thomas Holland, Patrick Marchand books to read online.Online Graphics and GUIs with MATLAB, Third Edition (Graphics & GUIs with MATLAB, Third Edition (Graphics & GUIs with MATLAB, Third Edition (Graphics & GUIs with MATLAB) by O. Thomas Holland, Patrick Marchand books to read online.Online Graphics & GUIs with MATLAB, Third Edition (Graphics & GUIs with MATLAB) by O. Thomas Holland, Patrick Marchand books to read online.Online Graphics & GUIs with MATLAB, Third Edition (Graphics & GUIs with MATLAB) by O. Thomas Holland, Patrick Marchand books to read online.Online Graphics & GUIs with MATLAB, Third Edition (Graphics & GUIs with MATLAB) by O. Thomas Holland, Patrick Marchand DocGraphics and GUIs with MATLAB, Third Edition (Graphics & GUIs with MATLAB) by O. Thomas Holland, Patrick Marchand DocGraphics and GUIs with MATLAB, Third Edition (Graphics & GUIs with MATLAB) by O. Thomas Holland, Patrick Marchand MobipocketGraphics and GUIs with MATLAB, Third Edition (Graphics & GUIs with MATLAB, Third Edition (Graphics & GUIs with MATLAB) by O. Thomas Holland, Patrick Marchand MobipocketGraphics and GUIs with MATLAB, Third Edition (Graphics & GUIs with MATLAB) by O. Thomas Holland, Patrick Marchand MobipocketGraphics and GUIs with MATLAB, Third Edition (Graphics & GUIs with MATLAB) by O. Thomas Holland, Patrick Marchand MobipocketGraphics and GUIs with MATLAB, Third Edition (Graphics & GUIs with MATLAB) by O. Thomas Holland, Patrick Marchand E